**<sup>E</sup>rweiteru<sup>n</sup>g<sup>s</sup>modul<sup>e</sup> <sup>4</sup> , <sup>5</sup> <sup>u</sup>n<sup>d</sup> <sup>6</sup>**

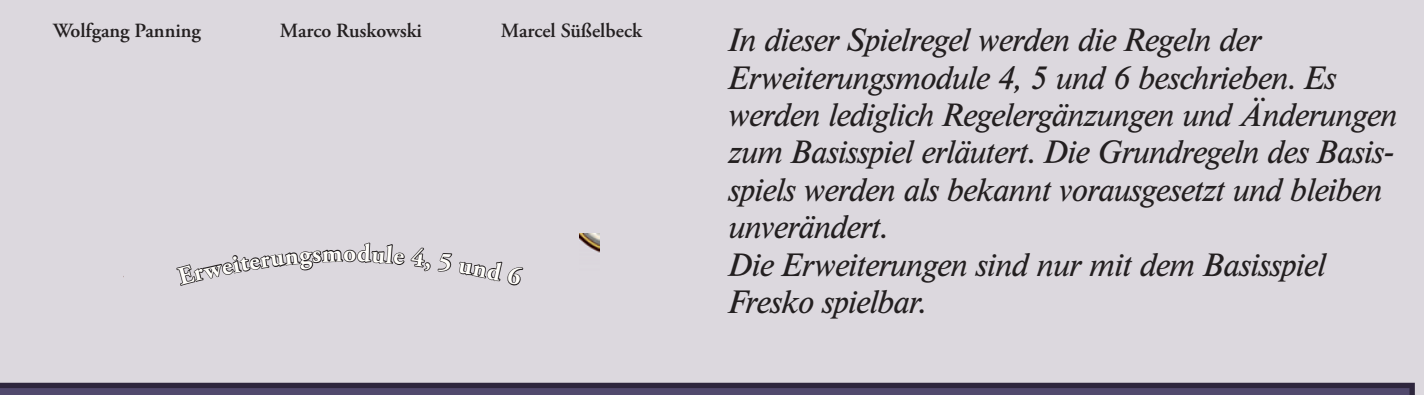

### **Konzept**

Tauchen Sie noch tiefer ein in die stimmungsvolle Welt von Fresko. Zusammen mit dem Basisspiel lassen sich alle Module beliebig kombinieren. So lässt sich der Spielanspruch variabel anpassen und die Spieldauer verändern.

Die drei Module dieser Erweiterung sind:

**Modul 4 – Der Wunschbrunnen**

**Modul 5 – Das Blattgold**

**Modul 6 – Die Glaser** 

*Die verschiedenen Tableaus lassen sich übersichtlich an den Spielplan anlegen:* Um beim gleichzeitigen Einsatz mehrerer Module die Spielübersicht zu bewahren, enthält diese Erweiterung folgendes Zusatzmaterial:

- r**Farbenlager**  Ablagetableau zum Sortieren der Farbsteine. Wird ohne die Farben Braun und Pink gespielt, werden auf die entsprechenden Farbtöpfchen Deckel gelegt.
- Bank Ablagetableau für Münzen.
- r**Reservetableau** Ablagetableau für ausgespielte Glassteine im Modul 6.

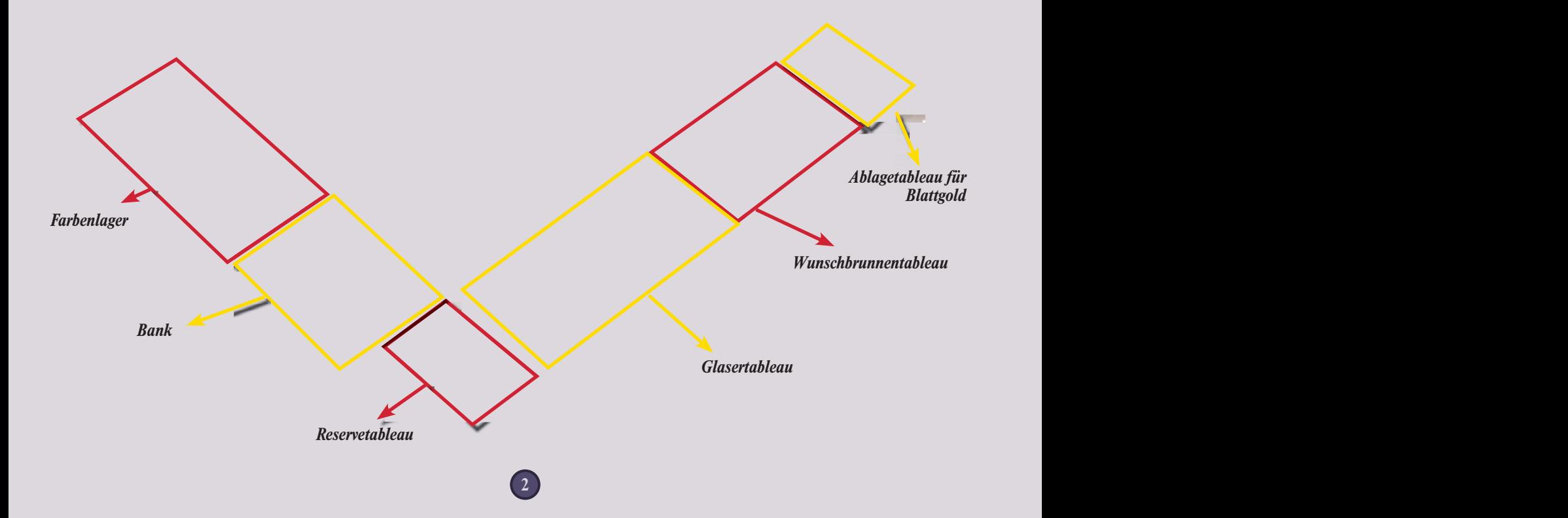

# **4 Der Wunschbrunnen**

Die Maler freuen sich – sei es über einen Besuch des Bischofs, einen Finderlohn oder Gratisfarben. Sollte der alte Brunnen am Markt tatsächlich ein Wunschbrunnen sein?

Dieses Modul hat Auswirkungen auf:

- **Aktionen planen Glückspfennig einsetzen**
- **Markt: Wunschkarten nehmen**
- **Aktionen durchführen: Wunschkarten einsetzen**

### **Änderungen im Spielaufbau**

Das Wunschbrunnentableau wird an den Spielplan angelegt.

Darauf kommen die Wunschkarten – gut gemischt – als verdeckter Stapel und der allgemeine Vorrat an Glückspfennigen.

Jeder Spieler nimmt sich 3 Pfennige, die er hinter seinen großen Sichtschirm legt.

### **Änderungen im Spielablauf**

Glückspfennige können während der Planungsphase ( Phase 2: Aktionen planen) eingesetzt werden; wirksam werden sie dann während der Marktaktion.

**Aktionen planen – Glückspfennig einsetzen**

Jeder Spieler darf max. 2 Glückspfennige aus seinem Vorrat auf das Marktsymbol legen, wenn er einen oder mehrere Gehilfen am Markt einplant.

### **Markt: Wunschkarten nehmen**

Zu Beginn seiner Marktaktion darf der Spieler am Zug seine eingesetzten Glückspfennige in den Brunnen werfen und sich dafür jeweils eine Wunschkarte vom verdeckten Stapel nehmen, die er, ohne sie den Mitspielern zu zeigen, hinter seinen großen Sichtschirm legt. Anschließend führt er seine geplante Marktaktion durch oder er verzichtet darauf.

Sobald zwei Glückspfennige im Brunnen liegen, können die Spieler für diese Runde keine Wunschkarten mehr erwerben. Alle Glückspfennige, die sich noch auf den Marktsymbolen befinden, werden wieder hinter den Sichtschirm zurückgenommen.

- **20 Glückspfennige**
- **20 Wunschkarten**
- **•1 Wunschbrunnentableau**

*Wunschbrunnentableau:*

*Ablagefeld für Glückspfennige* 

*Wunschbrunnen mit Platz für 2 Glückspfennige*

*Ablage für die Wunschkarten*

*Beispiel: Der Spieler legt 2 Pfennige auf das Marktsymbol und plant dort 3 Gehilfen ein.*

*Der Spieler wirft einen Glückspfennig in den Brunnen und nimmt sich dafür verdeckt die oberste Karte.* 

#### **Aktionen durchführen: Wunschkarten einsetzen**

Jede Karte bringt einen Bonus für einen Gehilfen und zeigt den Ort, an dem sie ausgespielt werden kann.

#### *Ausnahme: Der Straßenmusikant benötigt keinen Gehilfen.*

Für jeden einzelnen Gehilfen darf pro Runde maximal eine Wunschkarte eingesetzt werden.

Eine erworbene Karte kann sofort genutzt oder aufbewahrt werden und kommt nach der Benutzung aus dem Spiel. *Anmerkung: Zusammenspiel mit anderen Modulen: Eine* 

*Beispiel: Ort: Atelier*

*Bonus: Der Spieler erhält im Atelier ein Trinkgeld – 1 Taler und 1 Glückspfennig.*

*Wunschkarte kann auch dann eingesetzt werden, wenn andere Module bereits in der Spielsituation einen Bonus - auch den gleichen Bonus! – bringen.*

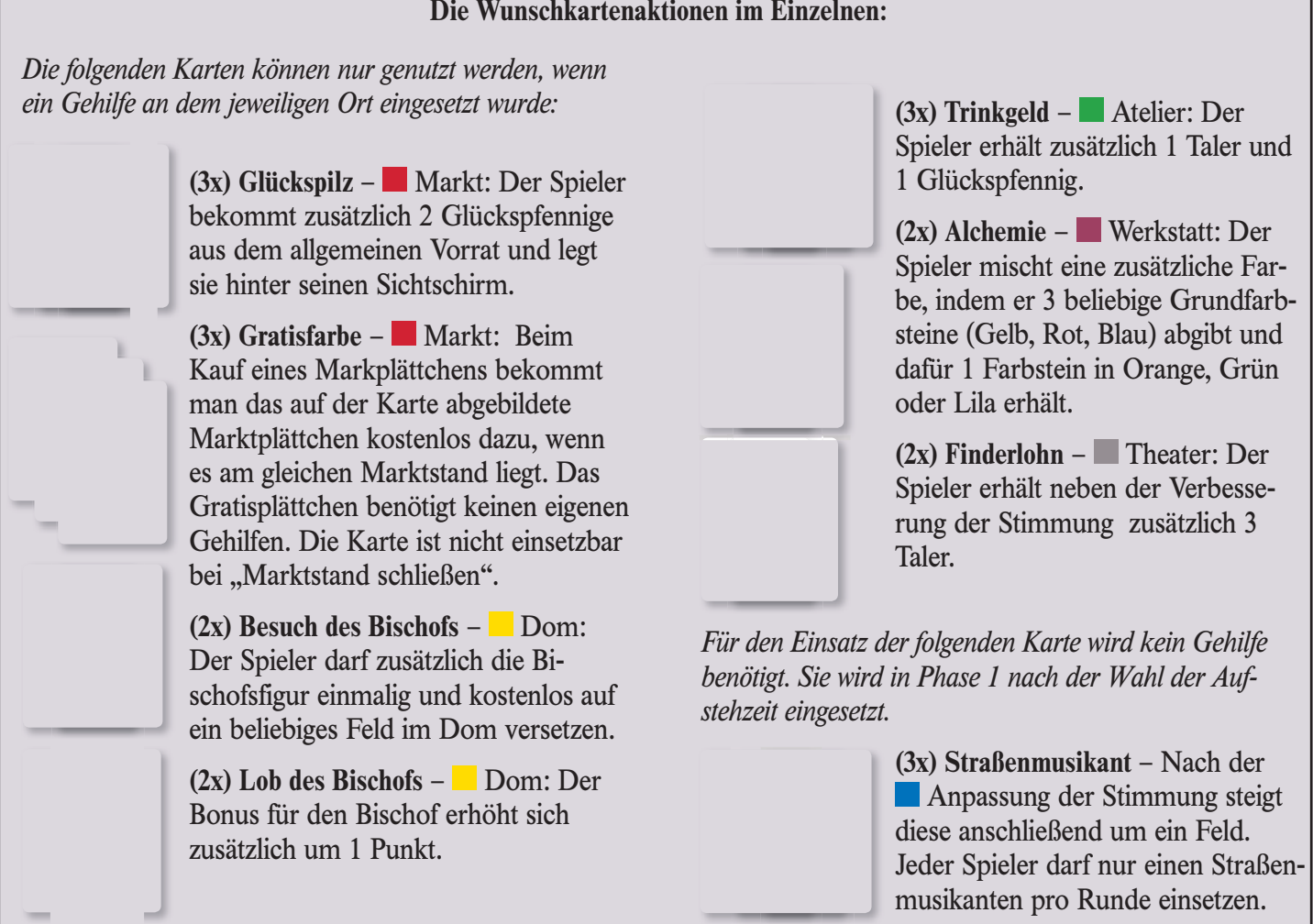

### **Die Wunschkartenaktionen im Einzelnen:**

**Vorbereitung der nächsten Runde:**

Zum Abschluss einer Spielrunde werden die Glückspfennige aus dem Brunnen in den allgemeinen Vorrat zurückgelegt.

### **Spielende und Schlusswertung Spiel zu zweit**

Vor der Schlusswertung tauschen die Spieler jeden verblieben Glückpfennig gegen einen Taler ein.

Leonardo bekommt keine Glückspfennige.

**4 5**

# **Das Blattgold 5**

Der Bischof möchte die Farben des Freskos zusätzlich veredeln. In jeder Runde entscheidet er neu, welche Farbe mit Blattgold aufgewertet wird.

Dieses Modul hat Auswirkungen auf:

- **Markt: Farben kaufen und Blattgold erwerben**
- **Dom: Fresko restaurieren und veredeln**

## **Zusätzliches Spielmaterial**

- 1 Ablagetableau für das Blattgold
- **24 Plättchen Blattgold**
- **2 Goldmarktplättchen** je 1 für die Drei- bzw. Vierspieler-Seite des Spielplans
- **6 Holzscheiben** (rot, blau, gelb, grün, lila, orange). Sie werden zu den Marktplättchen in den Beutel gegeben.
- **•1 Korbplättchen**

### **Änderungen im Spielaufbau**

Das Blattgold wird auf dem Ablagetableau neben dem Spielplan bereitgelegt.

Korb- und Goldmarktplättchen werden auf dem Markt platziert.

Eine Holzscheibe wird aus dem Beutel gezogen und auf das Korbplättchen gelegt.

Die Holzscheibe zeigt die Farbe, die in der aktuellen Runde mit Blattgold veredelt werden soll.

## **Änderungen im Spielablauf**

#### **Markt: Farben kaufen und Blattgold erwerben**

Die Pfeile des Goldmarktplättchens zeigen auf zwei Marktplättchen. Beim Kauf eines dieser Marktplättchen bekommt der Spieler - ohne zusätzliche Kosten - die angegebene Menge Blattgold. Er nimmt es aus dem Vorrat und legt es hinter seinen großen Sichtschirm.

#### **• Dom: Fresko restaurieren und veredeln**

Restauriert der Spieler am Zug ein Freskoplättchen, das unter anderem die Farbe der Holzscheibe zeigt, so darf er zusätzlich zu den geforderten Farbsteinen genau 1 Blattgold abgeben. Je nach Position des Bischofs erhält er für diese Veredlung zusätzlich folgende Siegpunkte:

- **Bischof steht auf dem gewählten Plättchen: 3 Siegpunkte**
- **Bischof steht auf einem benachbarten Feld: 2 Siegpunkte**
- **Bischof steht weiter entfernt: 1 Siegpunkt**

*Markt III: Auf Markt III wird zusammen mit dem blauen und gelben Farbstein 1x Blattgold angeboten.*

*Markt IV: Auf Markt IV bekommt man beim Kauf der beiden roten Farbsteine sogar 2 x Blattgold dazu.*

*Der Bischof wünscht, dass Gelb veredelt wird. Der Spieler besitzt die notwendigen Farben und setzt 1x Blattgold ein.*

*ABC*

Der Spieler erhält nach wie vor auch den normalen Bonus für den Bischof aus dem Basisspiel:

Er zählt die Siegpunkte für Freskoplättchen, Blattgold und Bonus für den Bischof zusammen und setzt seine Malerfigur auf der Siegpunktleiste entsprechend vor.

Bei der Restaurierung des Altars kann Blattgold nicht eingesetzt werden.

#### **Vorbereitung der nächsten Runde:**

Eine neue Holzscheibe wird gezogen und auf das Korbplättchen gelegt – erst danach kommt die zuletzt verwendete Holzscheibe zurück in den Beutel.

### **Spielende und Schlusswertung Spiel zu zweit**

Vor der Schlusswertung tauschen die Spieler jedes verbliebene Plättchen Blattgold gegen einen Taler ein.

# **6 Die Glaser**

Während das Fresko unter den geschickten Händen der Maler zu neuem Glanz erstrahlt, spricht der Bischof einen lang gehegten Wunsch aus – nun möchte er Kirchenfenster aus buntem Glas. Keine leichte Aufgabe, doch zum Glück bietet die Glaserei ihre Hilfe an!

Dieses Modul hat Auswirkungen auf:

- **Aktionen planen und durchführen: Glaserei – Glassteine erwerben**
- **Dom: Fresko restaurieren und veredeln**

### **Änderungen im Spielaufbau**

- Das Glaser- und das Reservetableau werden neben dem Spielplan bereitgelegt.
- Die 18 Fensterplättchen werden gemischt und als verdeckter Vorratstapel auf das Glasertableau gelegt. Die obersten 6 Plättchen werden der Reihe nach aufgedeckt und kommen offen auf die Fertigungsbank.
- Das Altarfenster wird auf der Fensteröffnung neben dem Altar abgelegt.
- Die Glassteine werden in den Stoffbeutel gelegt. Pro Spieler werden 2 Glassteine gezogen und nach Farben sortiert auf die Ablagefläche des Glasertableaus gelegt.
- Jeder Spieler erhält 1 Aktionsplättchen "Glaserei" in seiner Spielerfarbe, das er hinter seinem kleinen Sichtschirm bereitlegt.

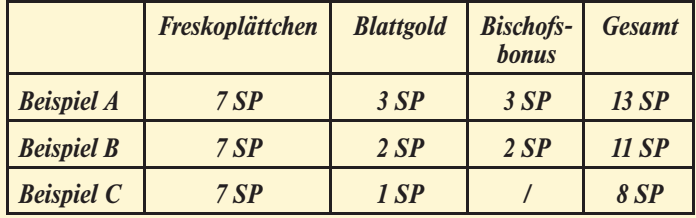

Leonardo bekommt kein Blattgold.

### **Zusätzliches Spielmaterial**

- **1 Glasertableau mit** Fertigungsbank, Ablageflächen für Glassteine und Fensterplättchen
- 26 Glassteine 5 grüne, 6 rote, 7 blaue und 8 gelbe
- 18 Fensterplättchen
- r**1 Altarfenster**
- r**4 Aktionsplättchen "Glaserei"**
- 1 Stoffbeutel
- **Reservetableau** für die Ablage ausgespielter **Glassteine**

**6 7**

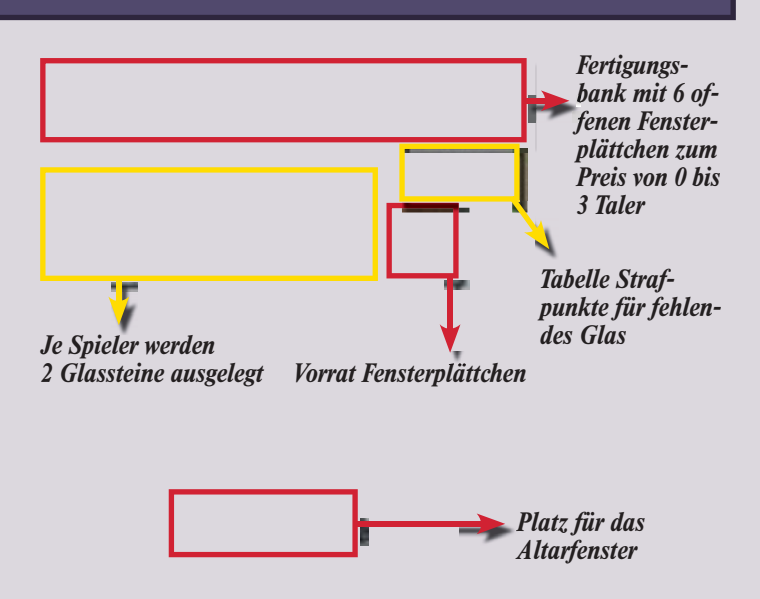

## **Änderungen im Spielablauf**

**Aktionen planen und durchführen: Glaserei – Glassteine erwerben**

Es wird ein neuer Ort mit einer neuen Aktion in die Phase 2 eingeführt: Die Glaserei.

#### **Aktion planen:**

In dieser Spielphase dürfen die Spieler nun auch Aktionen in der Glaserei einplanen. Dazu wird mit dem Aktionsplättchen ein Ort auf dem Aktionstableau abgedeckt. Der Spieler kann diesen Ort in der aktuellen Runde nicht besuchen und geht stattdessen in die Glaserei.

Auf den obersten beiden Feldern des Aktionsplättchens sind zusätzliche Gehilfen abgebildet.

Der Spieler kann somit 2x die Aktion "Erwerb von Glassteinen" durchführen, ohne dafür eine Gehilfenfigur einzusetzen. Möchte er die Aktion 3x durchführen, muss er auf dem untersten Feld eine Gehilfenfigur platzieren.

#### **Aktion durchführen:**

Der Spieler am Zug kann pro Gehilfen 1 der ausliegenden Glassteine kaufen.

Der Preis für Glassteine:

- **•1 blauer oder 1 gelber: 1 Taler**
- **1 roter oder 1 grüner: 2 Taler**

Die erworbenen Glassteine legt der Spieler hinter seinen großen Sichtschirm. Liegen keine Glassteine mehr auf dem Glasertableau, kann in dieser Runde kein weiteres Glas gekauft werden.

**• Dom: Fresko restaurieren und veredeln** 

#### **Fresko restaurieren – Fenster erneuern:**

An 12 der insgesamt 25 Freskoabschnitte grenzt jeweils ein Fenster. Restauriert der Spieler im Dom einen dieser 12 Abschnitte, so muss er im Anschluss zusätzlich das angrenzende Fenster mit einem der Fensterplättchen von der Fertigungsbank erneuern.

Der Spieler nimmt sich dazu 1 der 6 offen ausliegenden Fensterplättchen von der Fertigungsbank und zahlt den dafür geforderten Preis (0-3 Taler). Anschließend legt er es auf die entsprechende Fensteröffnung auf dem Spielplan.

*Der Spieler verzichtet in dieser Runde auf den Besuch des Ateliers und geht stattdessen in die Glaserei.*

*Dem Spieler stehen insgesamt 7 Gehilfenaktionen zur Verfügung – davon sind 2 auf dem Aktionsplättchen "Glaserei" abgebildet.* 

*Blaue und gelbe Glassteine kosten 1 Taler, rote und grüne 2 Taler.*

*13 Deckenabschnitte ohne Fensteröffnung.*

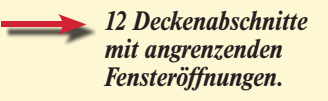

*Der Spieler nimmt sich das restaurierte Freskoplättchen und legt das Fensterplättchen auf den freien Platz in der Mauer.*

Die Fensterplättchen rechts vom nun freien Platz auf der Fertigungsbank werden in Richtung Preis 0 geschoben, und das oberste Fenster vom Vorratsstapel wird offen an das Ende der Reihe gelegt.

Jedes Fensterplättchen zeigt die Siegpunkte, die der Spieler für den Einbau bekommt, sowie eine bestimmte farbliche Kombination von 2 oder 3 Glasscheiben.

Gibt der Spieler nicht für jede dieser Fensterscheiben einen Glasstein in der entsprechenden Farbe ab, erhält er folgende Strafpunkte:

- **für jeden fehlenden gelben Glasstein: 2 SP**
- **für jeden fehlenden blauen Glasstein: 4 SP**
- **für jeden fehlenden roten Glasstein: 6 SP**
- **für jeden fehlenden grünen Glasstein: 8 SP**

*Hinweis: Auch wer kein Glas abgibt, erneuert Fenster – muss aber sehr viele Strafpunkte akzeptieren.*

Der Spieler zählt die aufgedruckten Siegpunkte der Fresko- und Fensterplättchen sowie den Bonus für den Bischof zusammen, zieht die Strafpunkte für fehlendes Glas ab und setzt seine Malerfigur auf der Siegpunktleiste entsprechend vor.

*Hinweis: Sollte durch den Punktabzug für fehlendes Glas das Gesamtergebnis unter 0 fallen, werden dem Spieler keine Siegpunkte abgezogen.* 

#### **Altar restaurieren – Fenster erneuern:**

Das Altarfenster zeigt 4 Fensterscheiben in den 4 Glasfarben. Restauriert der Spieler am Zug den Altar, **kann er im Anschluss zusätzlich** für das Altarfenster bis zu 4 Glassteine (maximal 1 in jeder Farbe) abgeben. Für jeden abgegebenen Glasstein erhält er 1 Siegpunkt. Er zählt die Siegpunkte für Altar und Fenster zusammen und setzt seine Malerfigur auf der Siegpunktleiste entsprechend vor.

#### **Vorbereitung der nächsten Runde:**

Die Spieler nehmen ihr Aktionsplättchen "Glaserei" von ihrem Aktionstableau herunter. Sollten noch Glassteine auf dem Glasertableau liegen, werden sie dort entfernt und kommen auf das Reservetableau.

### **Spiel zu zweit**

Leonardo bekommt keine Glassteine im Spiel und für ihn werden auch keine Glassteine auf dem Glasertableau bereitgelegt. Restauriert er ein Freskoplättchen, das an ein *A: Der Spieler kauft das Fenster (Gelb/Grün/Gelb) für 2 Taler.*

*B: Ein neues Fenster (Rot/Grün/Rot) wird aufgedeckt und an das Ende der Reihe gelegt.*

*C: Die Fensterplättchen werden nach Preis 0 geschoben.*

*C D*

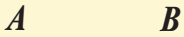

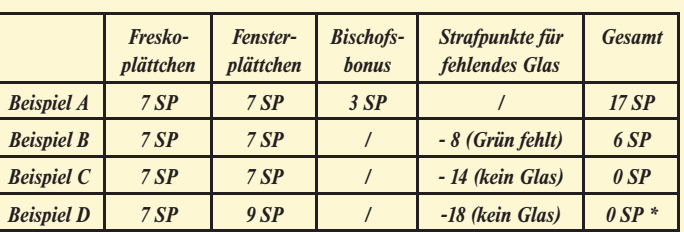

*\* Das rechnerische Ergebnis ist -2, gewertet wird es als 0.*

*Der Spieler gibt diese 3 Farbsteine und 3 Glassteine ab: Er bekommt insgesamt 6 SP: 2 SP für den Grundwert Gelb/Rot/Blau, 1 SP für den Jokerstein Orange und 3 SP für 3 verschiedenfarbige Glassteine.*

Nun werden erneut 2 Glassteine pro Spieler aus dem Beutel gezogen und auf dem Glasertableau ausgelegt. Sollten dabei die Glassteine im Beutel ausgehen, wird dieser mit dem Glas vom Reservetableau wieder aufgefüllt.

Fenster grenzt, erneuert er dieses mit dem Fensterplättchen, das auf der Fertigungsbank am Preis 0 liegt. Leonardo erhält die volle dort abgedruckte Siegpunktzahl.

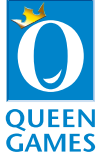

© Copyright 2010 Queen Games, D-53842 Troisdorf, Germany